Written by Vlaske by Vlaske by Vlaske by Vlaske by Vlaske by Vlaske by Vlaske by Vlaske by Vlaske by Vlaske by

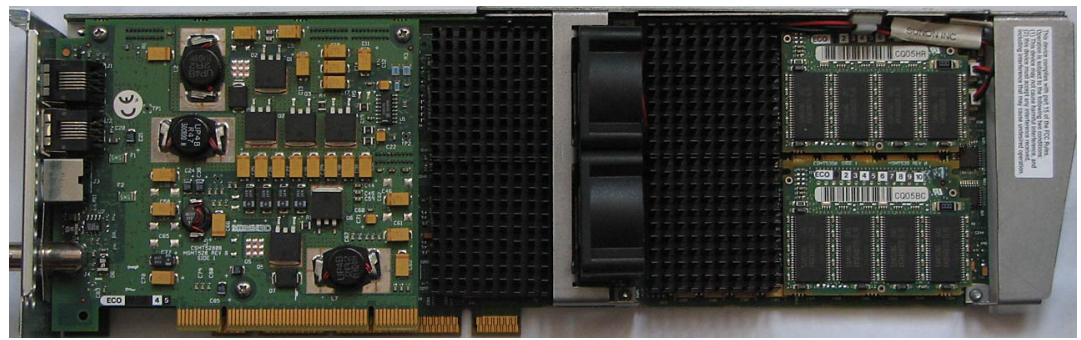

 **Core:** Wildcat 4210 ?MHz ?bit **Memory:** 128MB SDR 256bit FrameBuffer + 128MB SDR 128bit Texture memory + 32MB 64bit **DirectBurst Year:** 2000 **Bus:** AGP Pro+PCI

**Made:** ? µm **Links:** Viewperf manual info

## **Bios:** here

**Options screens:** 1 [2](http://www.spec.org/gwpg/pastissues/Mar1_01/opc.data/SGI/SGI-zx10ve.4210/drv/viewperf.html) 3 4 5 [6](http://support.intergraph.com/itservices/sysdocs/graphics/d1av00080.pdf) 7 8 [H](http://www.cs-software.com/hardware/3dlabs/wildcat_4210.html)Winfo Multiview Monitor config **OpenGL:** ARB\_imaging GL\_EXT\_422\_pixels GL\_EXT\_bgra GL\_EXT\_blend\_color GL\_E[XT\\_bl](images/stories/vlask/profi/wildcat4210.zip)end\_func\_separate GL\_EXT\_blend\_minmax GL\_EXT\_blend\_subtract GL\_EXT\_color\_ma[tri](images/stories/vlask/profi/wildcat4210set1.gif)x [G](images/stories/vlask/profi/wildcat4210set2.gif)[L\\_](images/stories/vlask/profi/wildcat4210set3.gif)[SG](images/stories/vlask/profi/wildcat4210set4.gif)I[\\_c](images/stories/vlask/profi/wildcat4210set5.gif)[olo](images/stories/vlask/profi/wildcat4210set6.gif)r[\\_m](images/stories/vlask/profi/wildcat4210set7.gif)[at](images/stories/vlask/profi/wildcat4210set8.gif)r[ix GL\\_E](images/stories/vlask/profi/wildcat4210m.gif)[XT\\_color\\_s](images/stories/vlask/profi/wildcat4210m2.gif)[ubtable GL\\_EX](images/stories/vlask/profi/wildcat4210mon.gif)T\_color\_table GL\_SGI\_color\_table GL\_EXT\_convolution GL\_EXT\_convolution\_border\_modes GL\_EXT\_draw\_range\_elements GL\_EXT\_fog\_function GL\_SGIS\_fog\_function GL\_EXT\_fog\_offset GL\_SGIX\_fog\_offset GL\_EXT\_generate\_mipmap GL\_SGIS\_generate\_mipmap GL\_EXT\_histogram GL\_EXT\_interlace GL\_SGIX\_interlace GL\_EXT\_multisample GL\_SGIS\_multisample GL\_ARB\_multisample GL\_EXT\_packed\_pixels GL\_EXT\_pixel\_texture GL\_SGIX\_pixel\_texture GL\_EXT\_rescale\_normal GL\_EXT\_separate\_specular\_color GL\_EXT\_stencil\_wrap GL\_EXT\_swap\_control GL\_EXT\_texture3D GL\_EXT\_texture4D GL\_SGIS\_texture4D GL\_EXT\_texture\_border\_clamp GL\_SGIS\_texture\_border\_clamp GL\_ARB\_texture\_border\_clamp GL\_EXT\_texture\_color\_table GL\_SGI\_texture\_color\_table GL\_EXT\_texture\_edge\_clamp GL\_EXT\_texture\_lod GL\_EXT\_texture\_object GL\_Autodesk\_valid\_back\_buffer\_hint GL\_I3D\_argb GL\_I3D\_color\_clamp GL\_I3D\_interlace\_read GL\_KTX\_buffer\_region GL\_WIN\_swap\_hint GL\_IBM\_rescale\_normal GL\_IBM\_cull\_vertex GL\_OML\_interlace GL\_OML\_subsample GL\_OML\_resample GL\_EXT\_texture\_lod\_bias

{webgallery}

## **Intergraph Intense3D Wildcat 4210 (MSMT527)**

Written by Vlask Sunday, 25 October 2009 15:04

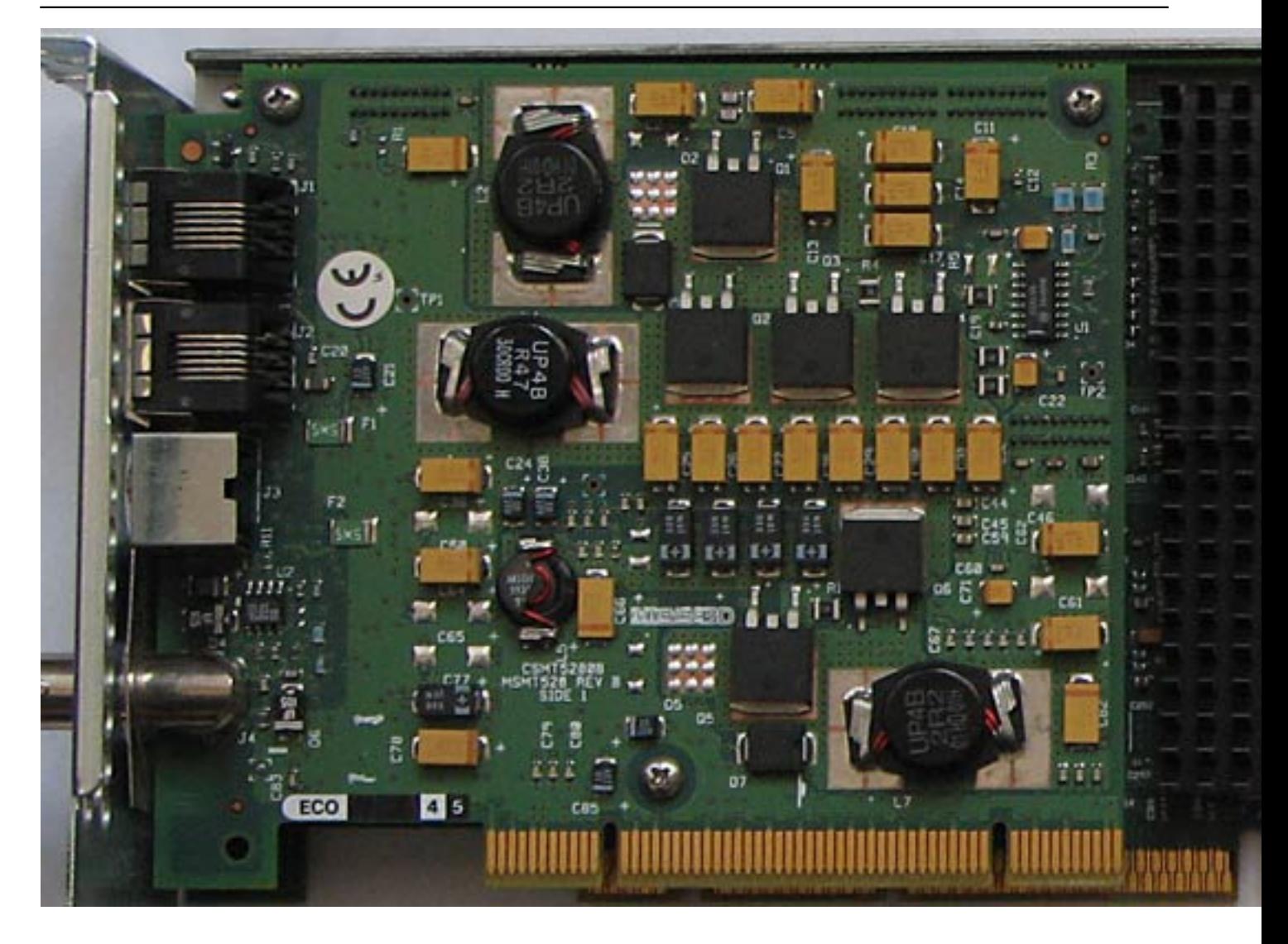

## **Intergraph Intense3D Wildcat 4210 (MSMT527)**

Written by Vlask Sunday, 25 October 2009 15:04

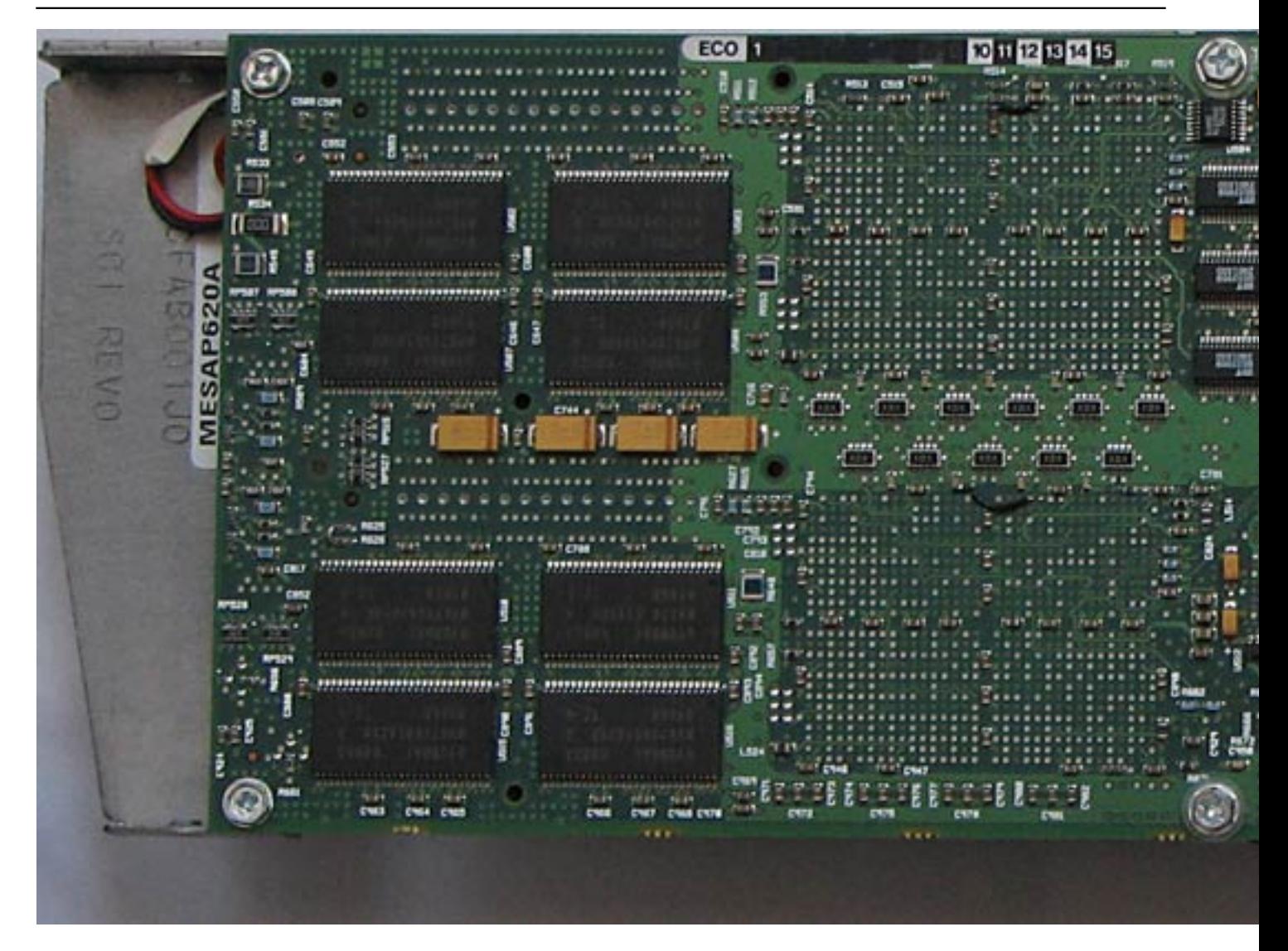

## **Intergraph Intense3D Wildcat 4210 (MSMT527)**

Written by Vlask Sunday, 25 October 2009 15:04

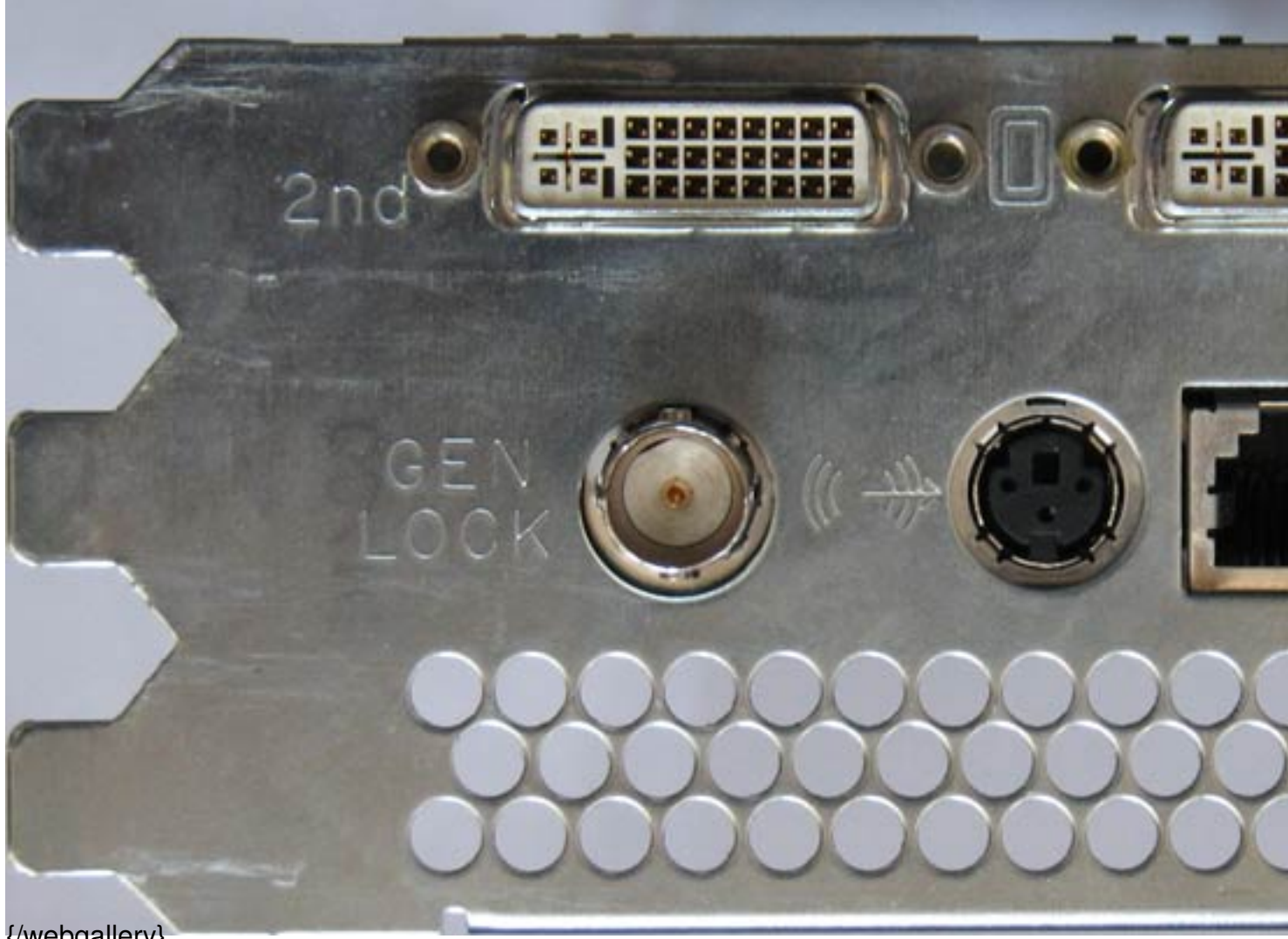

{/webgallery}